## SAP ABAP table TJJV16 {IS-M/AM: Triggers for Contract Output}

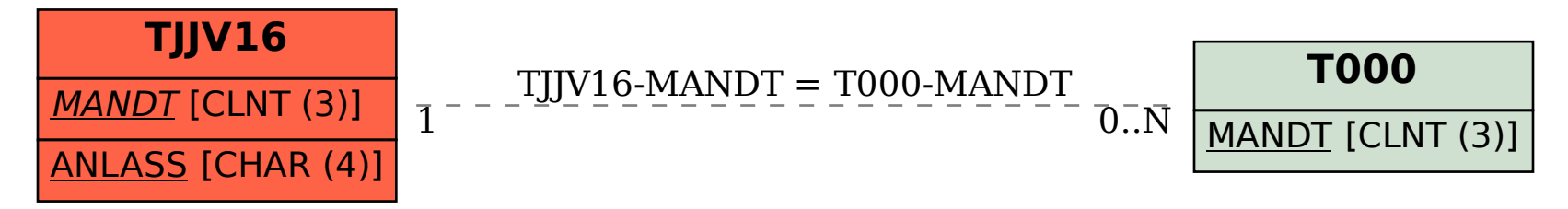